## **Obrázek č. 48: Veřejná databáze ČSÚ – výběr vzdělávání – Základní vzdělávání – územní srovnání**

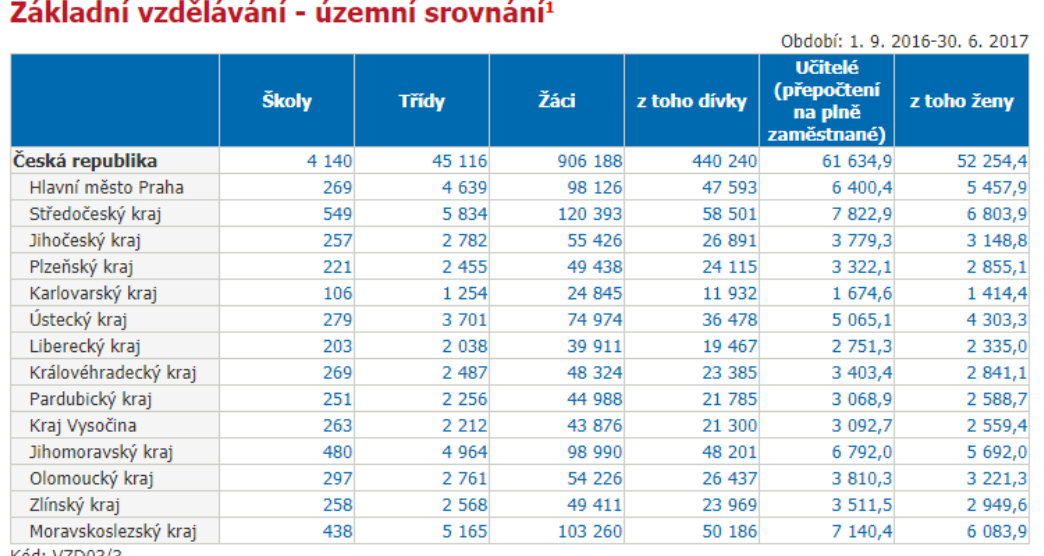

## Kód: VZD03/3

**FIE** JU O

1 Zdroj: Ministerstvo školství, mládeže a tělovýchovy

囲

## Značky použité v tabulkách

- ležatá čárka (pomlčka) na místě čísla značí, že se jev nevyskytoval

. tečka na místě čísla značí, že údaj není k dispozici nebo je nespolehlivý

v lečká na misíce čísla značí, že ddaj nem k dispozici nebo je nespolenily v ležatý křížek (malé písmeno x) na místě čísla značí, že zápis není možný z logických důvodů<br>O nula se používá pro označení číselných údajů menšíc

i. d. individuální (důvěrný) údaj

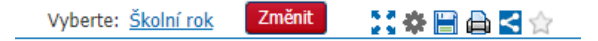

Vybranou tabulku lze uložit kliknutím na ikonku diskety. Například ve formátu .xlsx pro excel.

Systém ČSÚ nicméně není zcela přehledný. Častokrát nelze generovat sestavy dle přání nebo dle dané územní úrovně či časového vymezení.

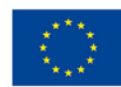

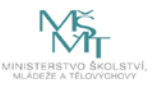